# PYTHON MOCK TEST

### PYTHON MOCK TEST I

#### Q 1 - Which of the following is correct about Python?

- A Python is a high-level, interpreted, interactive and object-oriented scripting language.
- B Python is designed to be highly readable.
- C It uses English keywords frequently where as other languages use punctuation, and it has fewer syntactical constructions than other languages.
- D All of the above.

#### Q 2 - Which of the following is correct about Python?

- A It supports functional and structured programming methods as well as OOP.
- B It can be used as a scripting language or can be compiled to byte-code for building large applications.
- C It provides very high-level dynamic data types and supports dynamic type checking.
- D All of the above.

#### Q 3 - Which of the following is correct about Python?

- A It supports automatic garbage collection.
- B It can be easily integrated with C, C++, COM, ActiveX, CORBA, and Java.
- C Both of the above.
- D None of the above.

# Q 4 - Which of the following environment variable for Python tells the Python interpreter where to locate the module files imported into a program?

- A PYTHONPATH
- **B-PYTHONSTARTUP**
- C PYTHONCASEOK
- D PYTHONHOME

# Q 5 - Which of the following environment variable for Python contains the path of an initialization file containing Python source code?

- A PYTHONPATH
- **B-PYTHONSTARTUP**
- C PYTHONCASEOK
- D PYTHONHOME

| Q 6 - Which of the following environment variable for Python is used in Windows to instruct Python to find the first case-insensitive match in an import statement?                                                                              |
|----------------------------------------------------------------------------------------------------|
| A - PYTHONPATH                                                                                                    |
| B - PYTHONSTARTUP                                                                                                    |
| C - PYTHONCASEOK                                                                                                    |
| D - PYTHONHOME                                                                                                    |
| Q 7 - Which of the following environment variable for Python is an alternative module search path?                                                                                                    |
| A - PYTHONPATH                                                                                                    |
| B - PYTHONSTARTUP                                                                                                    |
| C - PYTHONCASEOK                                                                                                    |
| D - PYTHONHOME                                                                                                    |
| Q 8 - Is python a case sensitive language?                                                                                                    |
| A - true                                                                                                    |
| B - false                                                                                                    |
|                                                                                                    |
| Q 9 - Which of the following data types is not supported in python?                                                                                                    |
| <b>Q 9 - Which of the following data types is not supported in python?</b> A - Numbers                                                                                                    |
|                                                                                                    |
| A - Numbers                                                                                                    |
| A - Numbers B - String                                                                                                    |
| A - Numbers B - String C - List                                                                                                    |
| A - Numbers B - String C - List D - Slice                                                                                                    |
| A - Numbers B - String C - List D - Slice  Q 10 - Which of the following data types is not supported in python?                                                                                                    |
| A - Numbers B - String C - List D - Slice  Q 10 - Which of the following data types is not supported in python? A - Tuple                                                                                                    |
| A - Numbers B - String C - List D - Slice  Q 10 - Which of the following data types is not supported in python? A - Tuple B - Dictionary                                                                                                    |
| A - Numbers B - String C - List D - Slice  Q 10 - Which of the following data types is not supported in python? A - Tuple B - Dictionary C - Generics                                                                                            |
| A - Numbers B - String C - List D - Slice  Q 10 - Which of the following data types is not supported in python? A - Tuple B - Dictionary C - Generics D - List                                                                                   |
| A - Numbers B - String C - List D - Slice  Q 10 - Which of the following data types is not supported in python? A - Tuple B - Dictionary C - Generics D - List  Q 11 - What is the output of print str if str = 'Hello World!'?                  |
| A - Numbers B - String C - List D - Slice  Q 10 - Which of the following data types is not supported in python? A - Tuple B - Dictionary C - Generics D - List  Q 11 - What is the output of print str if str = 'Hello World!'? A - Hello World! |

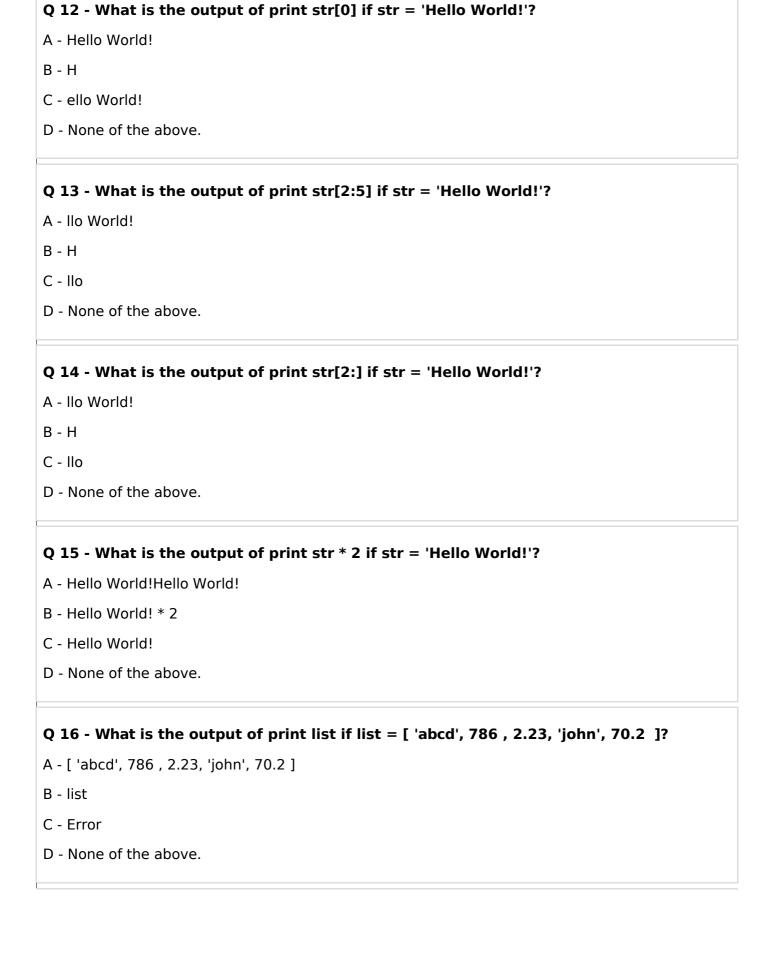

# Q 17 - What is the output of print list[0] if list = [ 'abcd', 786 , 2.23, 'john', 70.2 ]?

A - [ 'abcd', 786 , 2.23, 'john', 70.2 ]

B - abcd

C - Error

D - None of the above.

# Q 18 - What is the output of print list[1:3] if list = [ 'abcd', 786 , 2.23, 'john', 70.2 ]?

A - [ 'abcd', 786, 2.23, 'john', 70.2]

B - abcd

C - [786, 2.23]

D - None of the above.

### Q 19 - What is the output of print list[2:] if list = [ 'abcd', 786 , 2.23, 'john', 70.2 ]?

A - [ 'abcd', 786 , 2.23, 'john', 70.2 ]

B - abcd

C - [786, 2.23]

D - [2.23, 'john', 70.2]

### Q 20 - What is the output of print tinylist \* 2 if tinylist = [123, 'john']?

A - [123, 'john', 123, 'john']

B - [123, 'john'] \* 2

C - Error

D - None of the above.

#### Q 21 - What is the output of print tinylist \* 2 if tinylist = [123, 'john']?

A - [123, 'john', 123, 'john']

B - [123, 'john'] \* 2

C - Error

D - None of the above.

## Q 22 - Which of the following is correct about tuples in python?

- A A tuple is another sequence data type that is similar to the list.
- B A tuple consists of a number of values separated by commas.
- C Unlike lists, however, tuples are enclosed within parentheses.
- D All of the above.

## Q 23 - What is the output of print list if tuple = 'abcd', 786, 2.23, 'john', 70.2?

- A 'abcd', 786, 2.23, 'john', 70.2
- B tuple
- C Error
- D None of the above.

# Q 24 - What is the output of print tuple[0] if tuple = 'abcd', 786, 2.23, 'john', 70.2?

- A 'abcd', 786, 2.23, 'john', 70.2
- B abcd
- C Error
- D None of the above.

#### Q 25 - What is the output of print tuple[1:3] if tuple = 'abcd', 786, 2.23, 'john', 70.2?

- A 'abcd', 786, 2.23, 'john', 70.2
- B abcd
- C 786, 2.23
- D None of the above.

# PYTHON MOCK TEST

# PYTHON MOCK TEST II

#### **Q 26 - What is the output of print tuple[2:] if tuple =** 'abcd', 786, 2.23, 'john', 70.2?

- A 'abcd', 786, 2.23, 'john', 70.2
- B abcd
- C 786, 2.23
- D 2.23, 'john', 70.2

### Q 27 - What is the output of print tinytuple \* 2 if tinytuple = 123, 'john'?

- A 123, 'john', 123, 'john'
- B 123, 'john' \* 2
- C Error
- D None of the above.

### Q 28 - What is the output of print tinytuple \* 2 if tinytuple = 123, 'john'?

- A 123, 'john', 123, 'john'
- B 123, 'john' \* 2
- C Error
- D None of the above.

#### Q 29- Which of the following is correct about dictionaries in python?

- A Python's dictionaries are kind of hash table type.
- B They work like associative arrays or hashes found in Perl and consist of key-value pairs.
- C A dictionary key can be almost any Python type, but are usually numbers or strings. Values, on the other hand, can be any arbitrary Python object.
- D All of the above.

# Q 30 - Which of the following function of dictionary gets all the keys from the dictionary?

- A getkeys
- B key
- C keys
- D None of the above.

| Q 31 - Which of the following function of dictionary gets all the values from the dictionary?  |
|------------------------------------------------------------------------------------------------|
| A - getvalues                                                                                  |
| B - value                                                                                      |
| C - values                                                                                     |
| D - None of the above.                                                                         |
| 0.22 Which of the following function converts at the print in puthon?                          |
| Q 32 - Which of the following function convert a string to an int in python?  A - intx[, base] |
| B - longx[, base]                                                                              |
| C - float $x$                                                                                  |
| D - strx                                                                                       |
| D - Strx                                                                                       |
| Q 33 - Which of the following function convert a string to a long in python?                   |
| A - intx[, base]                                                                               |
| B - longx[, base]                                                                              |
| C - floatx                                                                                     |
| D - strx                                                                                       |
| Q 34 - Which of the following function convert a string to a float in python?                  |
| A - intx[, base]                                                                               |
| B - longx[, base]                                                                              |
| C - floatx                                                                                     |
| D - strx                                                                                       |
| Q 35 - Which of the following function convert an object to a string in python?                |
| A - intx[, base]                                                                               |
| B - longx[, base]                                                                              |
| C - floatx                                                                                     |
| D - strx                                                                                       |
|                                                                                                |

| Q 36 - Which of the following function convert an object to a regular expression in python? |
|---------------------------------------------------------------------------------------------|
| A - reprx                                                                                   |
| B - evalstr                                                                                 |
| C - tuples                                                                                  |
| D - lists                                                                                   |
|                                                                                             |
| Q 37 - Which of the following function convert a String to an object in python?             |
| A - reprx                                                                                   |
| B - evalstr                                                                                 |
| C - tuples                                                                                  |
| D - lists                                                                                   |
| Q 38 - Which of the following function convert a String to a tuple in python?               |
| A - reprx                                                                                   |
| B - evalstr                                                                                 |
| C - tuples                                                                                  |
| D - lists                                                                                   |
|                                                                                             |
| Q 39 - Which of the following function convert a String to a list in python?                |
| A - reprx                                                                                   |
| B - evalstr                                                                                 |
| C - tuples                                                                                  |
| D - lists                                                                                   |
| Q 40 - Which of the following function convert a String to a set in python?                 |
| A - setx                                                                                    |
| B - dictd                                                                                   |
| C - frozensets                                                                              |
|                                                                                             |
| D - chrx                                                                                    |

| Q 41 - Which of the following function convert a sequence of tuples to dictionary in python?      |
|---------------------------------------------------------------------------------------------------|
| A - setx                                                                                          |
| B - dictd                                                                                         |
| C - frozensets                                                                                    |
| D - chrx                                                                                          |
| Q 42 - Which of the following function convert a string to a frozen set in python?                |
| A - setx                                                                                          |
| B - dictd                                                                                         |
| C - frozensets                                                                                    |
| D - chrx                                                                                          |
| Q 43 - Which of the following function convert an integer to a character in python?               |
| A - setx                                                                                          |
| B - dictd                                                                                         |
| C - frozensets                                                                                    |
| D - chrx                                                                                          |
| Q 44 - Which of the following function convert an integer to an unicode character in python?      |
| A - unichrx                                                                                       |
| B - ordx                                                                                          |
| C - hexx                                                                                          |
| D - octx                                                                                          |
| Q 45 - Which of the following function convert a single character to its integer value in python? |
| A - unichrx                                                                                       |
| B - ordx                                                                                          |
| C - hexx                                                                                          |
| D - octx                                                                                          |
|                                                                                                   |

| Q 46 - Which of the following function convert an integer to hexadecimal string in python?                                                                                   |
|----------------------------------------------------------------------------------------------------|
| A - unichrx                                                                                                    |
| B - ordx                                                                                                    |
| C - hexx                                                                                                    |
| D - octx                                                                                                    |
| Q 47 - Which of the following function convert an integer to octal string in python?                                                                                         |
| A - unichrx                                                                                                    |
| B - ordx                                                                                                    |
| C - hexx                                                                                                    |
| D - octx                                                                                                    |
| Q 48 - Which of the following operator in python performs exponential <i>power</i> calculation on operands?                                                                  |
| A - **                                                                                                    |
| B - //                                                                                                    |
| C - is                                                                                                    |
| D - not in                                                                                                    |
| Q 49 - Which of the following operator in python performs the division on operands where the result is the quotient in which the digits after the decimal point are removed? |
| A - **                                                                                                    |
| B - //                                                                                                    |
| C - is                                                                                                    |
| D - not in                                                                                                    |
| Q 50 - Which of the following operator in python evaluates to true if the variables on either side of the operator point to the same object and false otherwise?             |
| A - **                                                                                                    |
| B - //                                                                                                    |
| C - is                                                                                                    |
| D - not in                                                                                                    |
|                                                                                                    |

# PYTHON MOCK TEST

# PYTHON MOCK TEST III

| Q 51 - Which of the following operator in python evaluates to true if it does not finds a variable in the specified sequence and false otherwise?    |
|----------------------------------------------------------------------------------------------------|
| A - **                                                                                                    |
| B - //                                                                                                    |
| C - is                                                                                                    |
| D - notin                                                                                                    |
|                                                                                                    |
| Q 52 - Which of the following statement terminates the loop statement and transfers execution to the statement immediately following the loop?       |
| A - break                                                                                                    |
| B - continue                                                                                                    |
| C - pass                                                                                                    |
| D - None of the above.                                                                                                    |
|                                                                                                    |
| Q 53 - Which of the following statement causes the loop to skip the remainder of its body and immediately retest its condition prior to reiterating? |
| A - break                                                                                                    |
| B - continue                                                                                                    |
| C - pass                                                                                                    |
| D - None of the above.                                                                                                    |
|                                                                                                    |
| Q 54 - Which of the following statement is used when a statement is required syntactically but you do not want any command or code to execute?       |
| A - break                                                                                                    |
| B - continue                                                                                                    |
| C - pass                                                                                                    |
| D - None of the above.                                                                                                    |
|                                                                                                    |
| ${\bf Q}$ 55 - Which of the following function returns a random item from a list, tuple, or string?                                                  |
| A - choiceseq                                                                                                    |
| B - randrange [start, ]stop[, step]                                                                                                    |
| C - random                                                                                                    |
| D - seed[x]                                                                                                    |

| Q 56 - Which of the following function returns a randomly selected element from range?                                                                                    |
|----------------------------------------------------------------------------------------------------|
| A - choiceseq                                                                                                    |
| B - randrange [start, ]stop[, step]                                                                                                    |
| C - random                                                                                                    |
| D - $seed[x]$                                                                                                    |
| Q 57 - Which of the following function returns a random float r, such that 0 is less than or equal to r and r is less than 1?                                             |
| A - choiceseq                                                                                                    |
| B - randrange [start, ]stop[, step]                                                                                                    |
| C - random                                                                                                    |
| D - seed[x]                                                                                                    |
| Q 58 - Which of the following function sets the integer starting value used in generating random numbers?  A - choiceseq  B - randrange [start, ]stop[, step]  C - random |
| Q 59 - Which of the following function randomizes the items of a list in place?  A - shufflelst                                                                           |
| B - capitalize                                                                                                    |
| C - isalnum D - isdigit                                                                                                    |
| Q 60 - Which of the following function capitalizes first letter of string?                                                                                                |
| A - shuffle <i>lst</i>                                                                                                    |
| B - capitalize                                                                                                    |
| C - isalnum                                                                                                    |
| D - isdigit                                                                                                    |
|                                                                                                    |